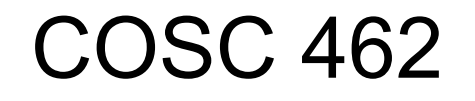

### OpenMP Introduction

Piotr Luszczek

October 4, 2017

# OpenMP

- OpenMP is a standard
	- Freely available at [www.openmp.org](http://www.openmp.org/)
	- Open Multi-Processing
- Supported languages
	- C
	- C++
	- Fortran
- Enabled during compilation
	- Intel, GNU, LLVM, …
		- -fopenmp
		- -fopenmp=gomp
		- -fopenmp=iomp
	- Visual Studio
		- /openomp
- OpenMP is supported by modern compilers
	- GNU gcc, gfortran
		- GOMP
	- LLVM clang
		- In progress
	- Intel icc, ifc
		- iomp library
	- IBM xlc, xlf
	- Cray compiler
	- PGI compiler (now part of NVIDIA): pgcc, pgfortran
	- Microsoft Visual Studio
		- Not in Express version in 2010

### OpenMP is a Threading Interface

#### • There are many thread APIs

- POSIX threads
- WinThreads
- Intel Threading Building Blocks (TBB)
- Cilk++
- OpenMP
- Java threads
- ...
- Most of them are free or nearly so
- A lot of documentation available
	- Source code
	- Examples
	- Manuals
	- Tutorials

– ...

### Basic Premise of OpenMP

#### Make development of threaded code

- Easy
	- Threads are created, deployed, and destroyed with few code changes
- Incremental
	- Only some parts of the code may need threading
	- By default, the rest of the code runs sequentially
- Expose complex features when necessary
	- Direct locking of mutex locks
	- Accessing vector units
	- Using accelerators

# OpenMP is NOT...

- Not meant for distributed memory parallel systems (by itself)
	- It is often combined with MPI
- Not implemented identically by all vendors
	- Despite a lot of code reuse and sharing of ideas
- Not guaranteed to use shared memory efficiently
- Not required to check for:
	- data dependencies
	- data conflicts
	- race conditions, or
	- deadlocks
- Not required to check conformance of user code
- Not provide compiler-generated automatic parallelization and/or directives to the compiler to assist such parallelization
- Not providing synchronous I/O to the same file when executed in parallel
	- The programmer is responsible for synchronizing I/O

# History of OpenMP

- In the early 90's, vendors of shared-memory machines supplied similar, directive-based, Fortran programming extensions.
- The user would augment a serial Fortran program with directives specifying which loops were to be parallelized.
- The compiler would be responsible for automatically parallelizing such loops across the SMP processors.
- Implementations were all functionally similar, but were divergent.
- First attempt at a standard was the draft for ANSIX3H5 in 1994.
	- It was never adopted, largely due to waning interest as distributed memory machines became popular.
- The OpenMP standard specification started in the spring of 1997, taking over ANSI X3H5
	- Newer shared memory machine architectures started to become prevalent.
- Led by the OpenMP Architecture Review Board (ARB).

## Goals of OpenMP

#### • Standardization

– Provide a standard among a variety of shared memory architectures/platforms

#### • Lean and mean

- Establish a simple and limited set of directives for programming shared memory machines
- Significant parallelism can be implemented by using just 3 or 4 directives.

### • Ease of Use

- Provide capability to incrementally parallelize a serial program, unlike message-passing libraries which typically require an all or nothing approach
- Provide the capability to implement both coarse-grain and finegrain parallelism
- Portability
	- Supports Fortran (77, 90, and 95, 2003), C, and C++
- Public forum for API and membership

### OpenMP Release History

### ● 1997

- Version 1.0 for Fortran
- 1998
	- Version 1.0 for C/C++
- 1999
	- Version 1.1 for Fortran
- 2000
	- Version 2.0 for Fortran
- 2002
	- Version 2.0 for C/C++
- 2005
	- Version 2.5
- 2008
	- Version 3.0
- 2011
	- Version 3.1
- 2013
	- Version 4.0
- 2015
	- Version 4.5